## Nützliche Tasten und Tastenkombinationen in Excel

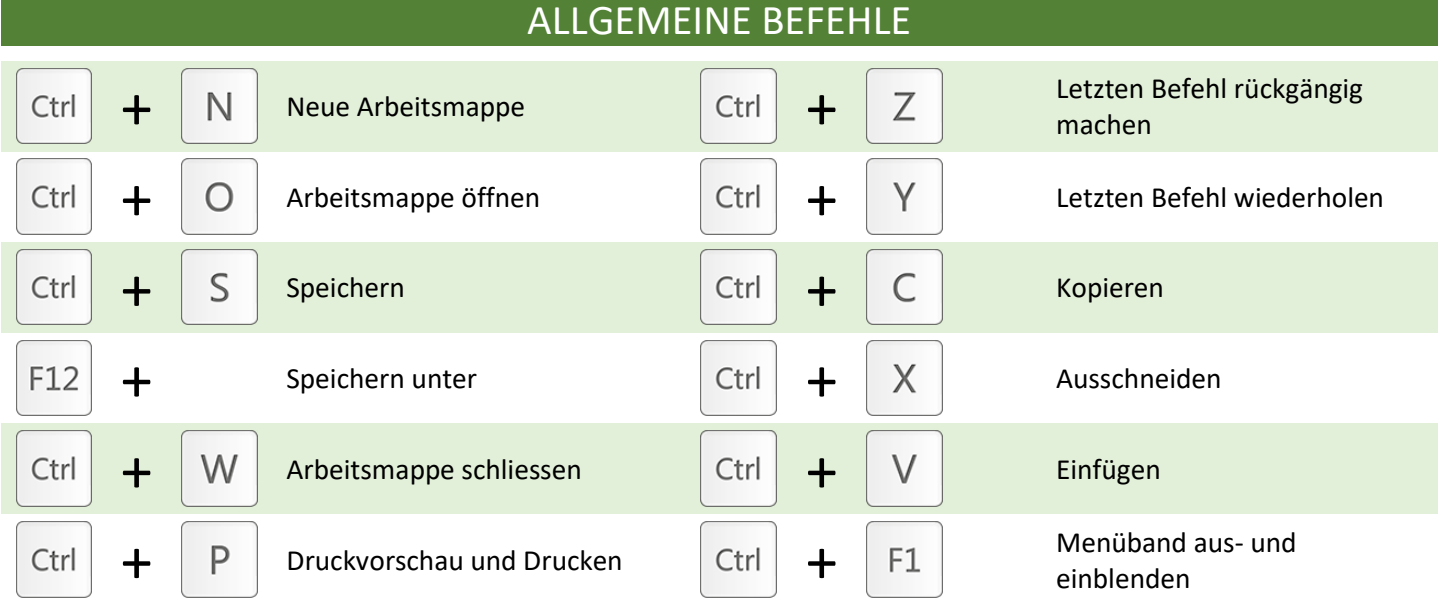

## BEFEHLE ZUM NAVIGIEREN, MARKIEREN UND BEARBEITEN

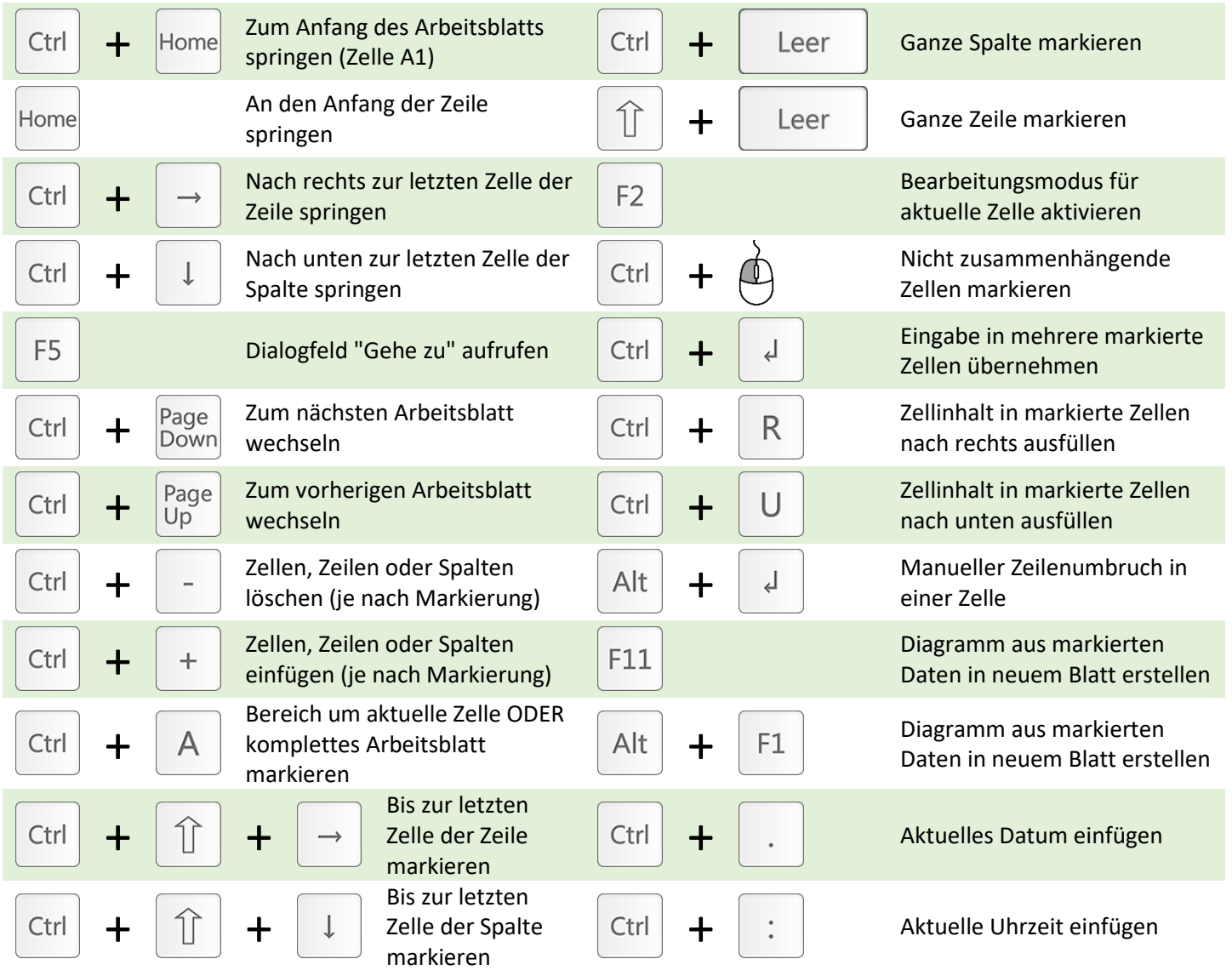

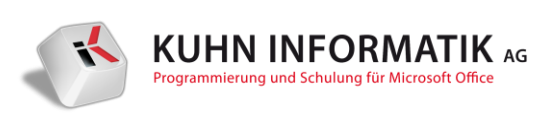

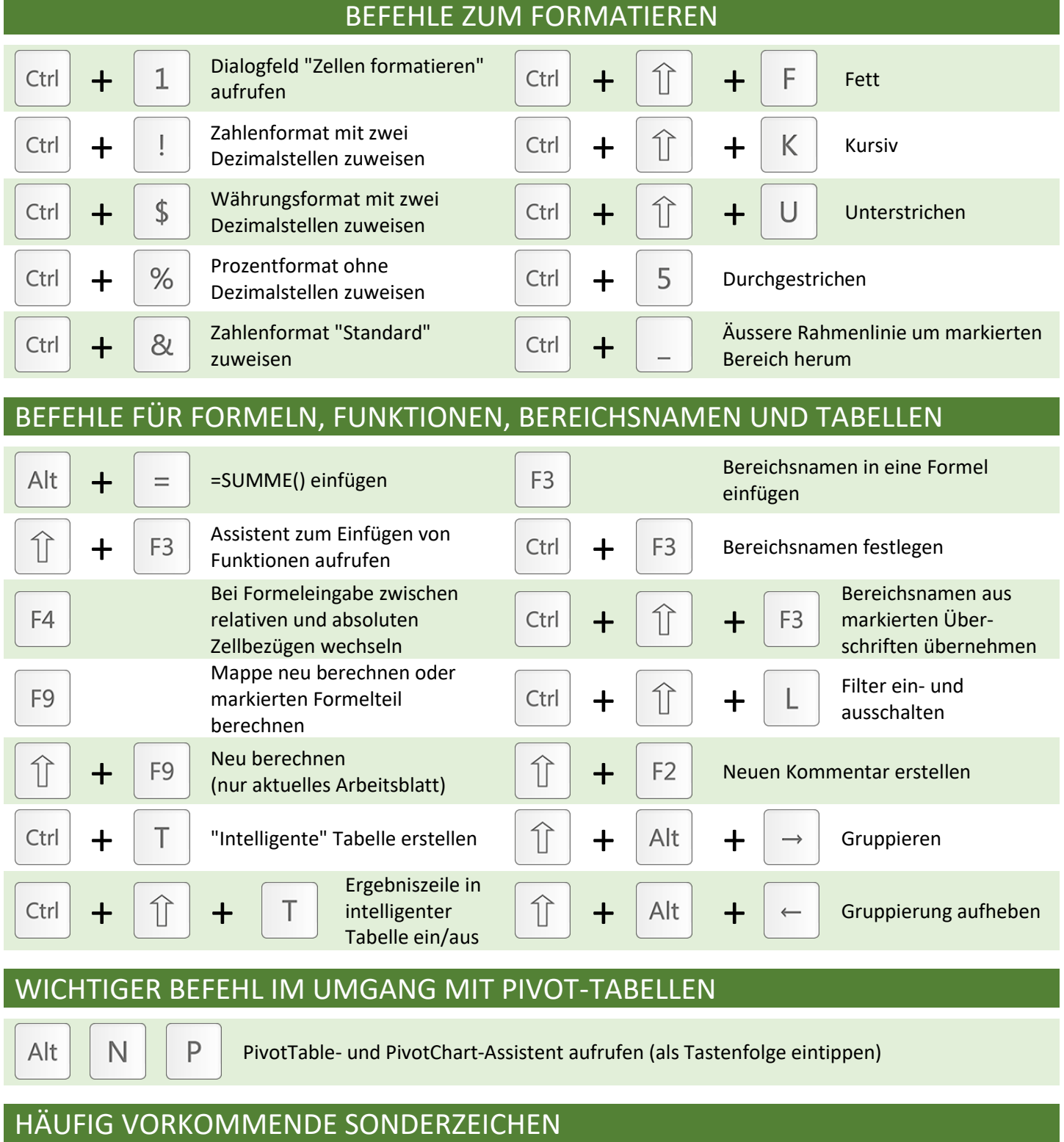

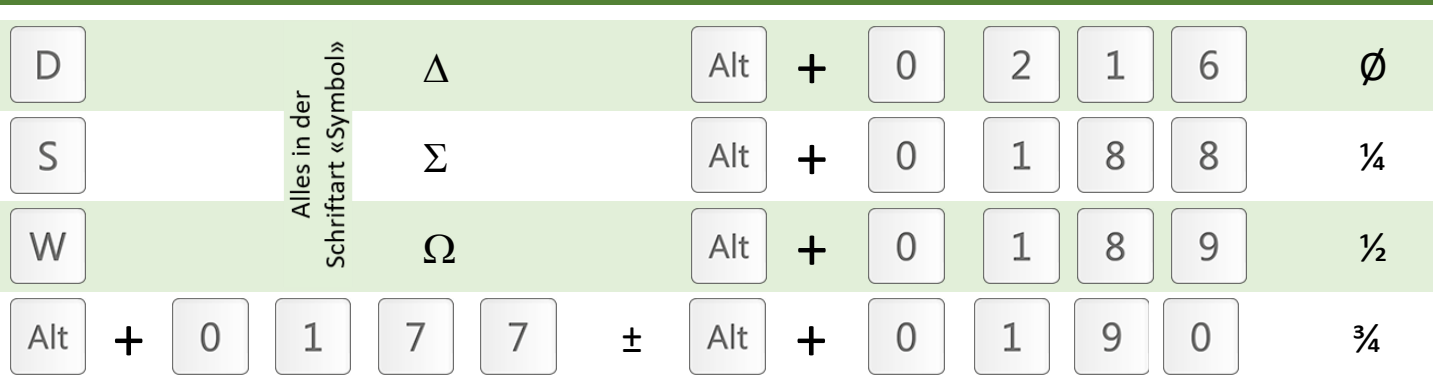